## Update Firewall Rules on the Endpoint

**Create Date:** September 13, 2013 **Last saved:** 9/17/2013 **Author:** Cammi Derr **Last saved by:** Cammi Derr

## **Overview:**

The information provided in this document describes the process used to allow firewall exceptions for remote access and ping capabilities for applications on a local endpoint.

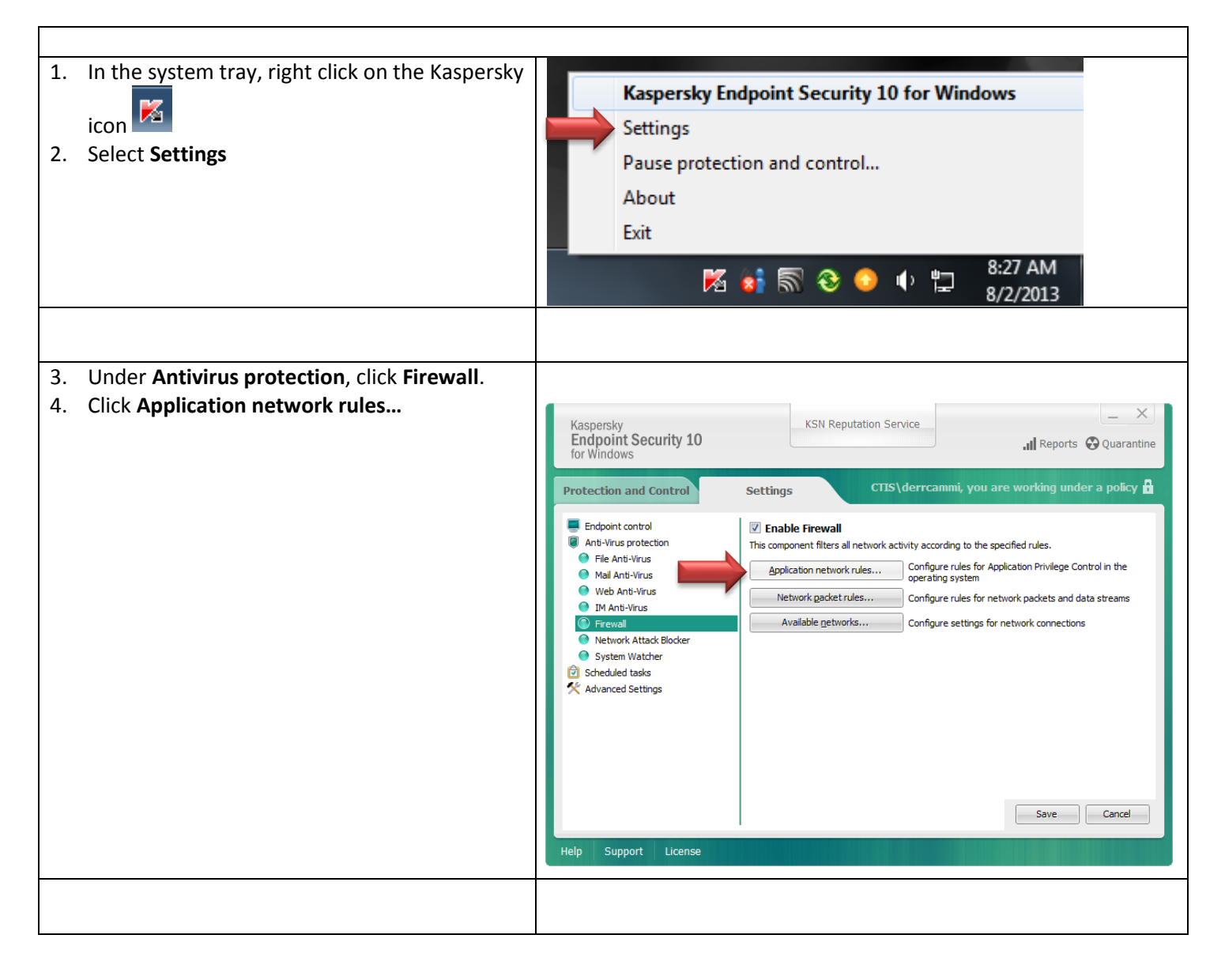

## Update Firewall Rules on the Endpoint

**Create Date:** September 13, 2013 **Last saved:** 9/17/2013 **Author:** Cammi Derr **Last saved by:** Cammi Derr

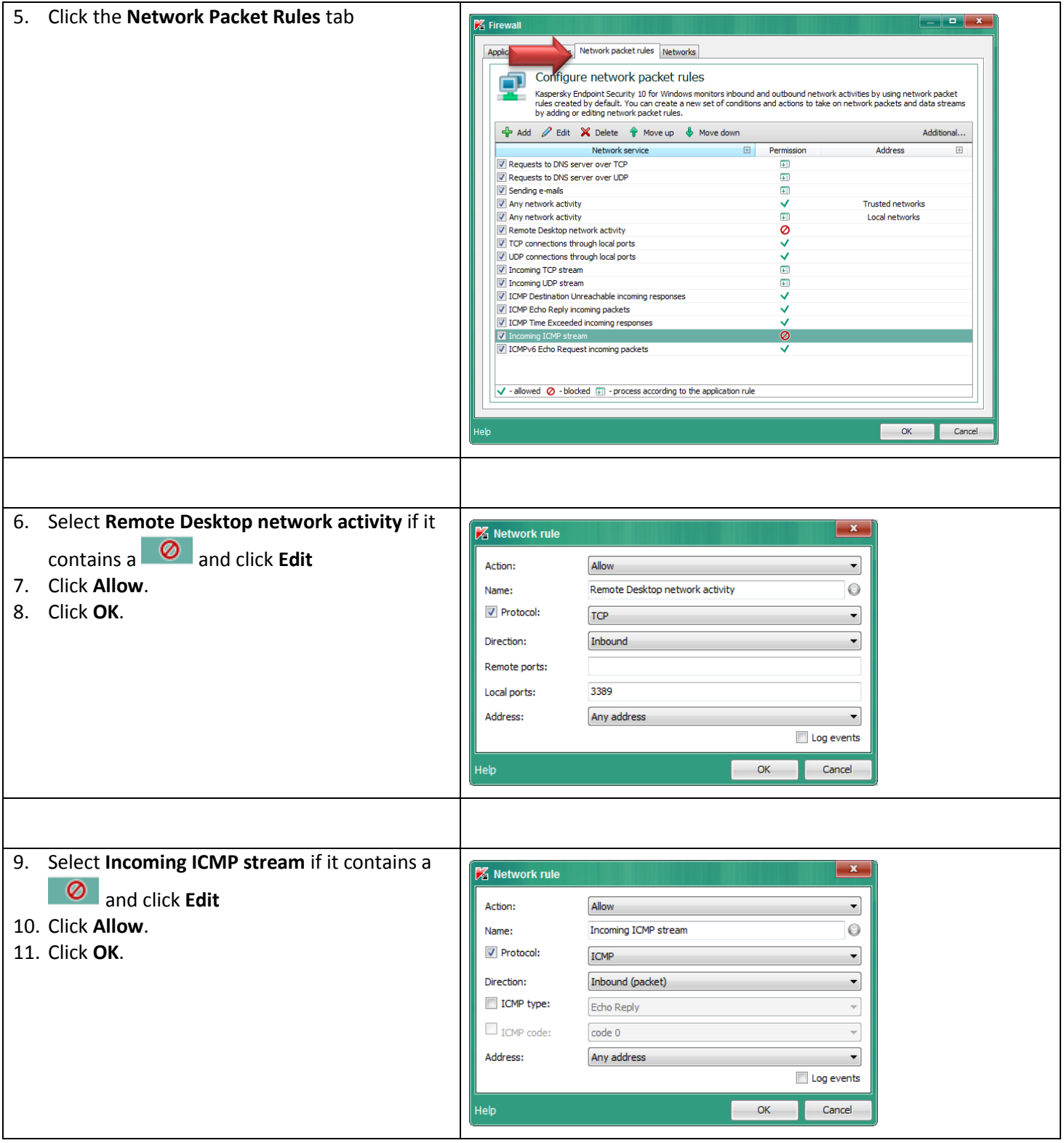

\\ctis\dfsroot\archive\documentation\kaspersky\Kaspersky\_AllowExecution\_EUInstructions.docx Page **2** of **3**

## Update Firewall Rules on the Endpoint

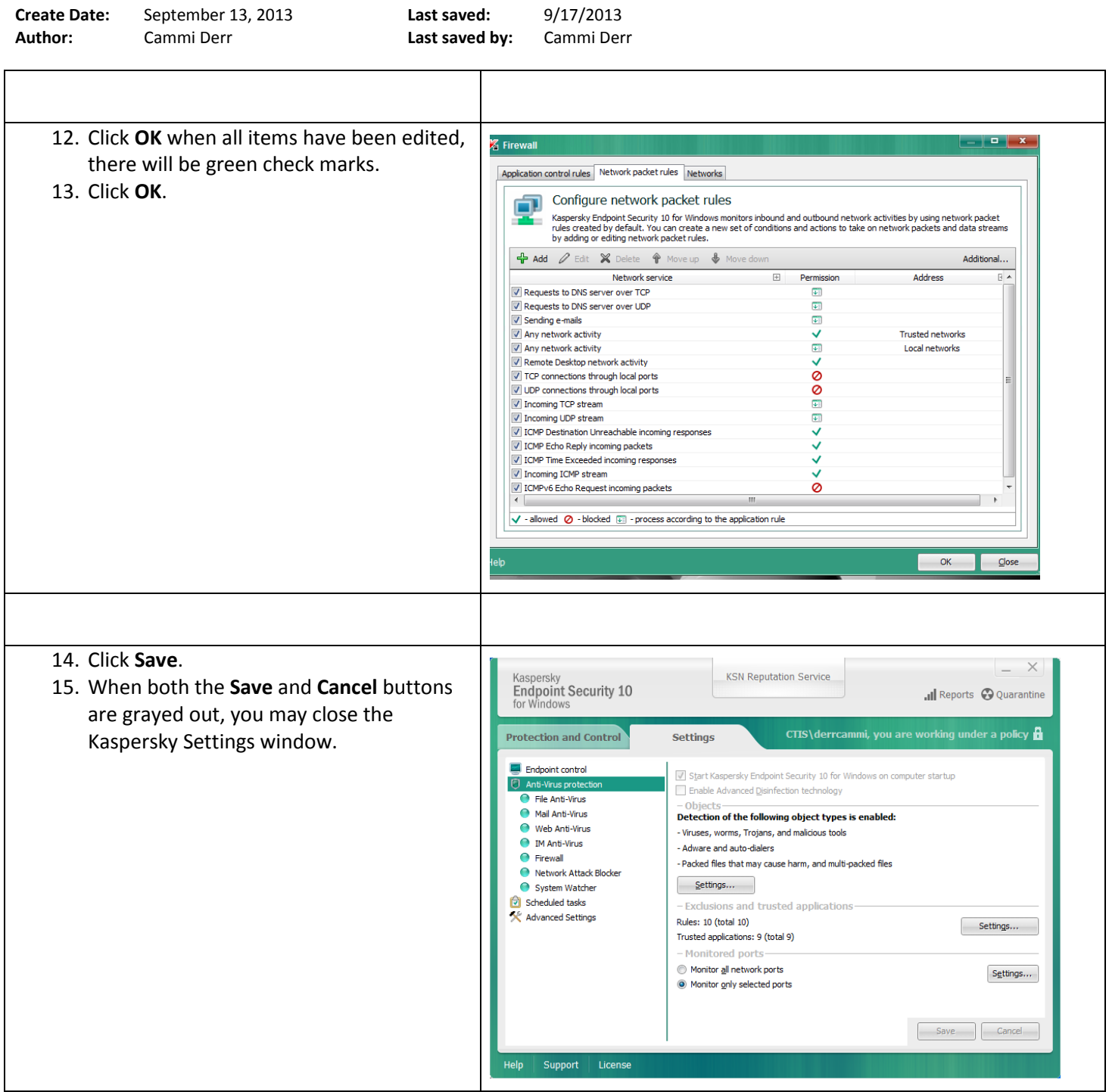